# [Notes]RL78/G23-64p Fast Prototyping Board Connecting COM port

R20TS0932EJ0100 Rev.1.00 Apr. 16, 2023

### Outline

When using RL78/G23-64p Fast Prototyping Board, note the following points.

1. Connecting host PC with USB cable

# 1. Connecting host PC with USB cable

## 1.1 Applicable Products

Product name: RL78/G23-64p Fast Prototyping Board

Part number: RTK7RLG230CLG000BJ

#### 1.2 Details

If the power supply to the RL78/G23-64p Fast Prototyping Board is only from the USB and not from the DC jack, when connecting this board and the host PC with a USB cable, an inrush current to VBUS will occur. Due to the inrush current, it may not be recognized as a COM port depending on your host PC.

#### 1.3 Workaround

- Connect this board to the host PC with a USB cable while power is being supplied to this board from the DC jack.
  - When using only USB power supply, it may be improved by removing the capacitor C12 (47uF).

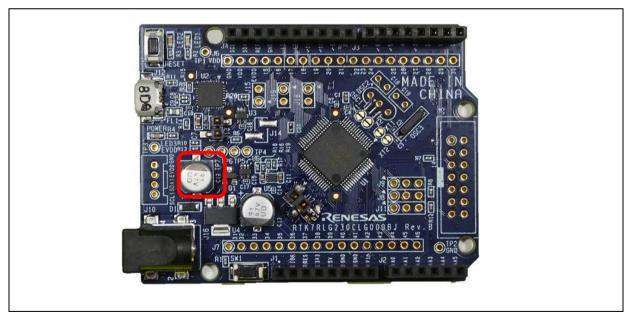

Figure 1-1 C12

# **Revision History**

|      |           | Description |                      |
|------|-----------|-------------|----------------------|
| Rev. | Date      | Page        | Summary              |
| 1.00 | Apr.16.23 | -           | First edition issued |
|      |           |             |                      |

Renesas Electronics has used reasonable care in preparing the information included in this document, but Renesas Electronics does not warrant that such information is error free. Renesas Electronics assumes no liability whatsoever for any damages incurred by you resulting from errors in or omissions from the information included herein.

The past news contents have been based on information at the time of publication. Now changed or invalid information may be included.

The URLs in the Tool News also may be subject to change or become invalid without prior notice.

# **Corporate Headquarters**

TOYOSU FORESIA, 3-2-24 Toyosu, Koto-ku, Tokyo 135-0061, Japan www.renesas.com

#### **Trademarks**

Renesas and the Renesas logo are trademarks of Renesas Electronics Corporation. All trademarks and registered trademarks are the property of their respective owners.

# **Contact information**

For further information on a product, technology, the most up-to-date version of a document, or your nearest sales office, please visit: <a href="https://www.renesas.com/contact/">www.renesas.com/contact/</a>

 $\hbox{@}$  2023 Renesas Electronics Corporation. All rights reserved.

TS Colophon 4.3